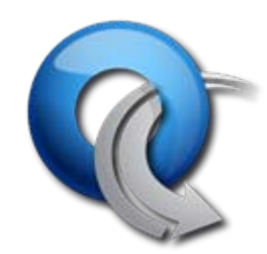

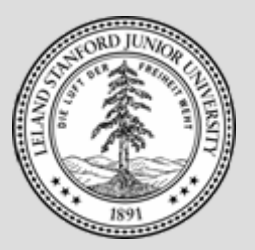

### Software-defined **Networking** and OpenFlow

POMI Workshop, April 2009

**Nick McKeown** nickm@stanford.edu nickm@stanford.edu

**OpenFlow team**: Nick McKeown, Guido Appenzeller, Guru Parulkar, Brandon Heller, Glen Gibb, Masayoshi Kobayashi, Tatsuya Yabe, Mikio Hara, Rob Sherwood, Srini Seetharaman, David Underhill, Dave Erickson.

#### **Part 1**: Software-defined networking

- Trend towards defining the network infrastructure in software
- Requires a simple hardware substrate

#### **Part 2**: OpenFlow as an example

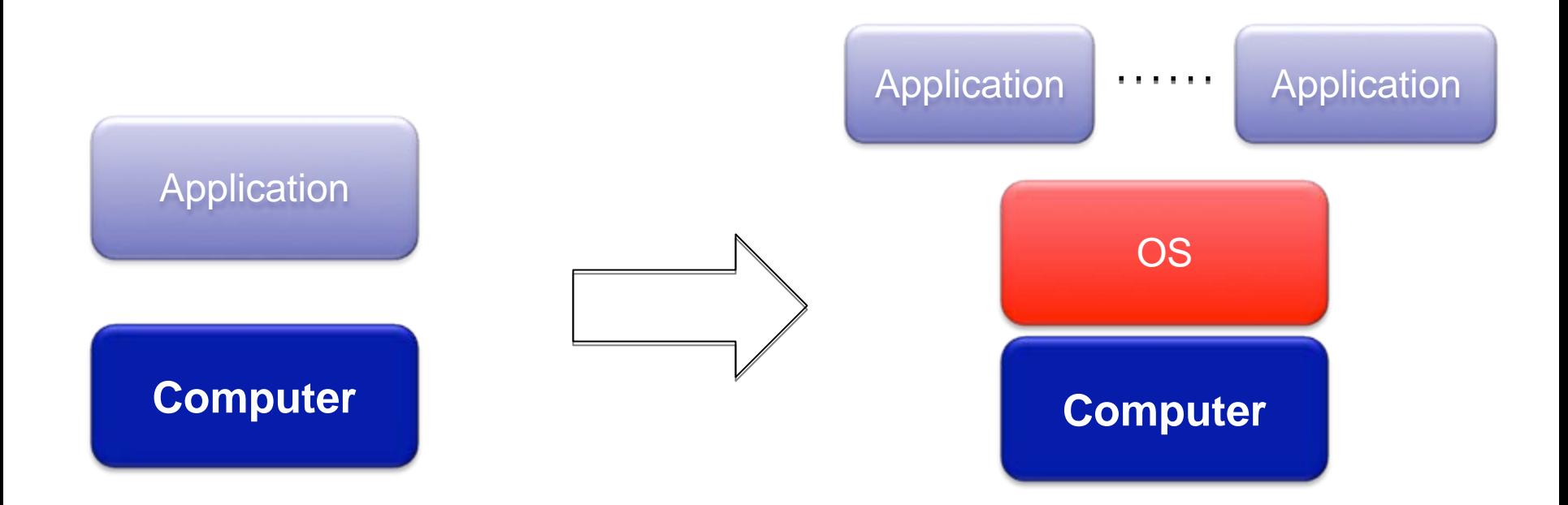

OS abstracts hardware substrate  $\rightarrow$  Innovation in applications

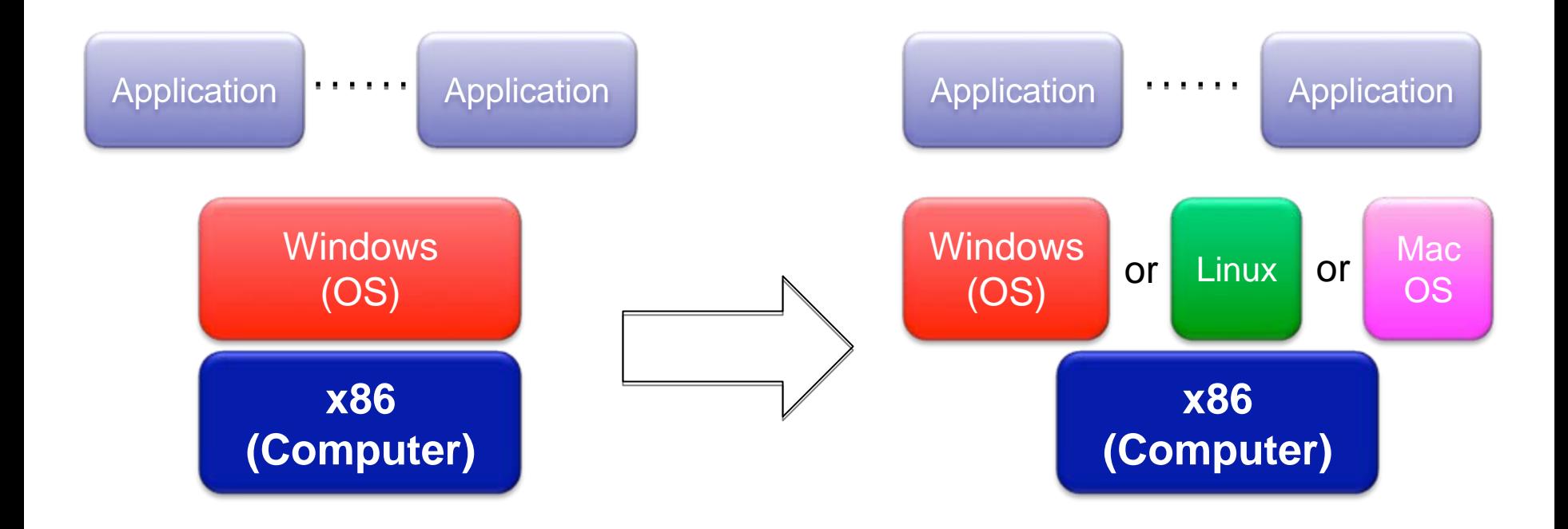

Simple, common, stable, hardware substrate below

- + Programmability
- + Competition
- $\rightarrow$  Innovation in OS and applications

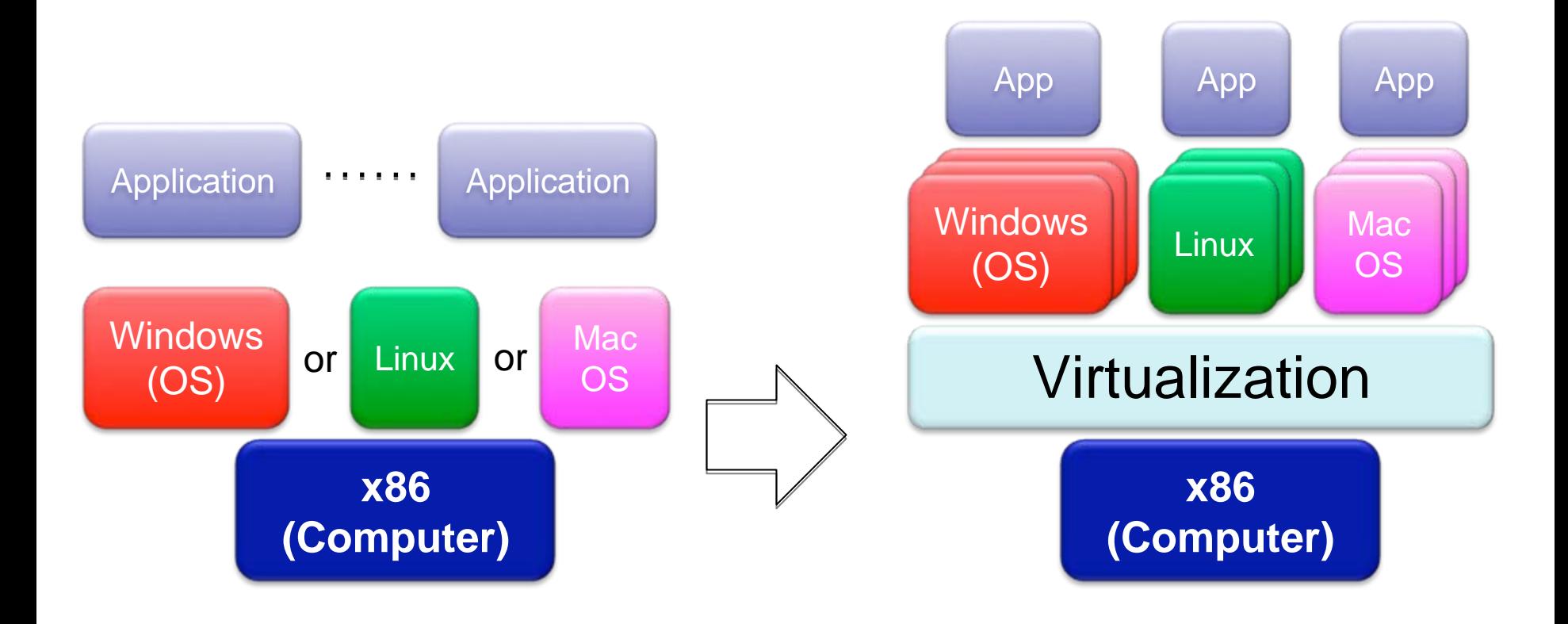

Simple, common, stable, hardware substrate below + Programmability + Strong isolation model + Competition above

 $\rightarrow$  Innovation in infrastructure

### A simple stable common substrate

- 1. Allows applications to flourish Internet: Stable IPv4 lead to the web
- 2. Allows the infrastructure on top to be defined in software

Internet: Routing protocols, management, …

3. Rapid innovation of the infrastructure itself Internet: ...? What's missing?

### Mid-1990s:

### "*To enable innovation in the network, we need to program on top of a simple hardware datapath* "

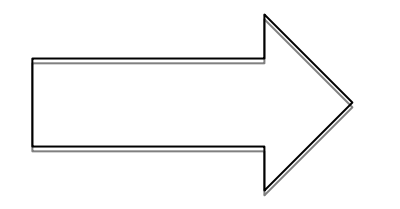

Active networking

Problems: isolation, performance, complexity

#### Late-1990s:

"*To enable innovation in the network, we need the datapath substrate to be programmable"*

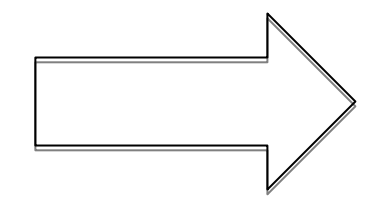

Network processors

Problem: Accelerated complexity of the datapath substrate

### Where we are

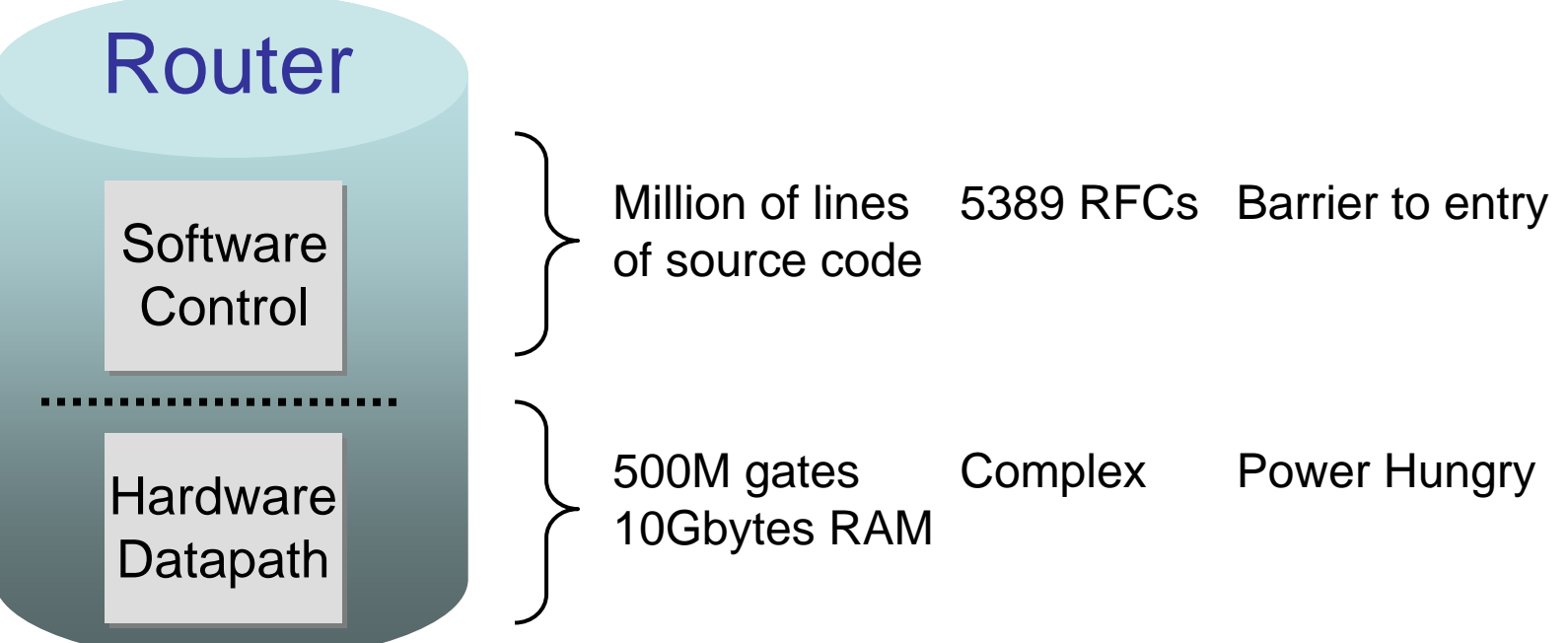

Many complex functions baked into the infrastructure *OSPF, BGP, multicast, differentiated services, Traffic Engineering, NAT, firewalls, MPLS, redundant layers, …*

Very hard to change Substrate is getting more and more complex

## (Statement of the obvious)

In networking, despite several attempts…

We've never agreed upon a clean separation between:

- 1. A simple common hardware substrate
- 2. And an open programming environment on top

But there are rumblings in large data centers, and service provider networks.

## **Observations**

Prior attempts have generally

1. Assumed the current IP substrate is fixed, and tried to program it externally

► But the substrate now consists of Ethernet, TCP, …

- 2. Defined the programming and control model up-front
	- ► But to pick the right x86 instruction set, Intel didn't define Windows XP, Linux or VMware

### We need…

- A simple hardware substrate that generalizes, subsumes and simplifies the current substrate
- A clean separation between the substrate and an open programming environment
- ٠ Very few preconceived ideas about how the substrate will be programmed
- ٠ **Strong isolation**

### Substrate today

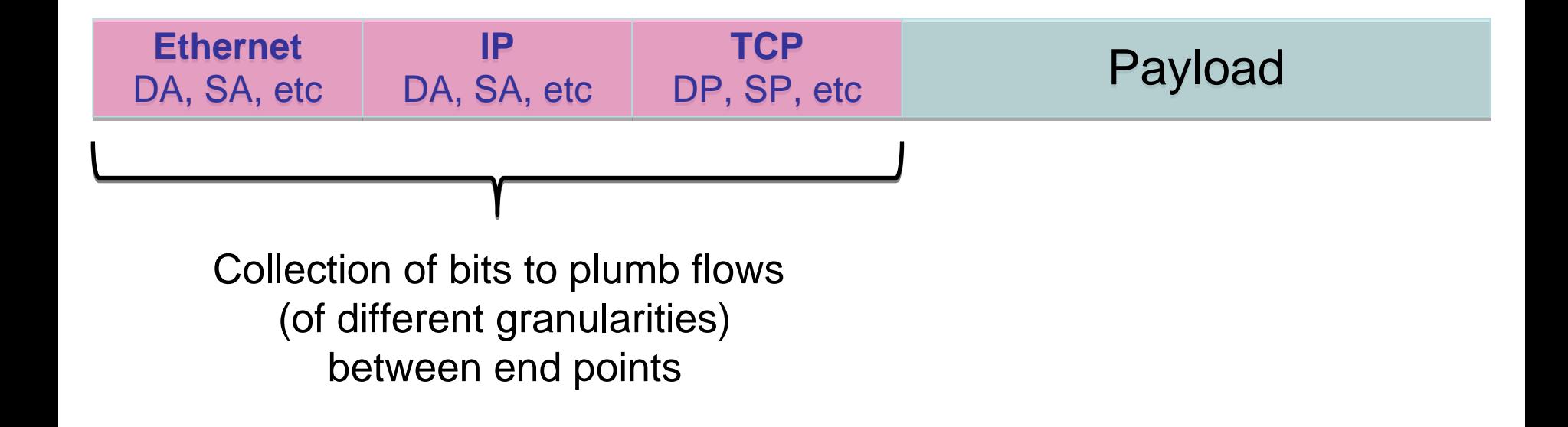

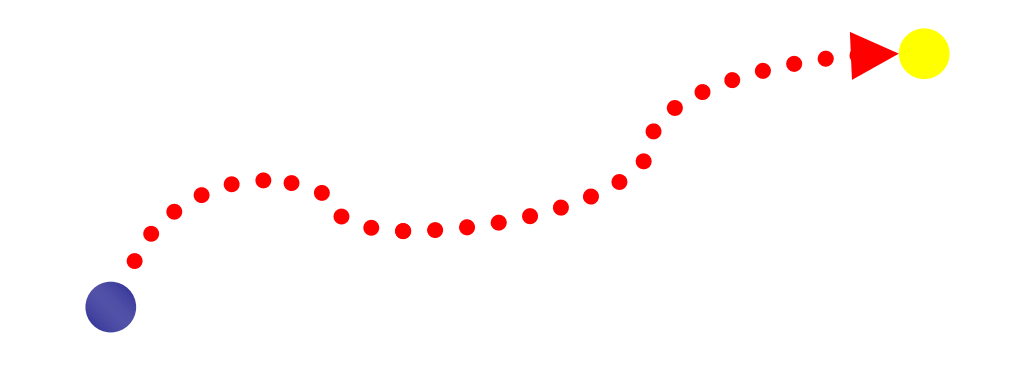

#### What is a flow?

- **Application flow**
- All http
- Peter's traffic
- All packets to Canada

…

#### Types of action

- Allow/deny flow
- Route & re-route flow
- **Example 15 Isolate flow**
- Make flow private
- Remove flow

We need flexible definitions of a flow

We don't need many types of action

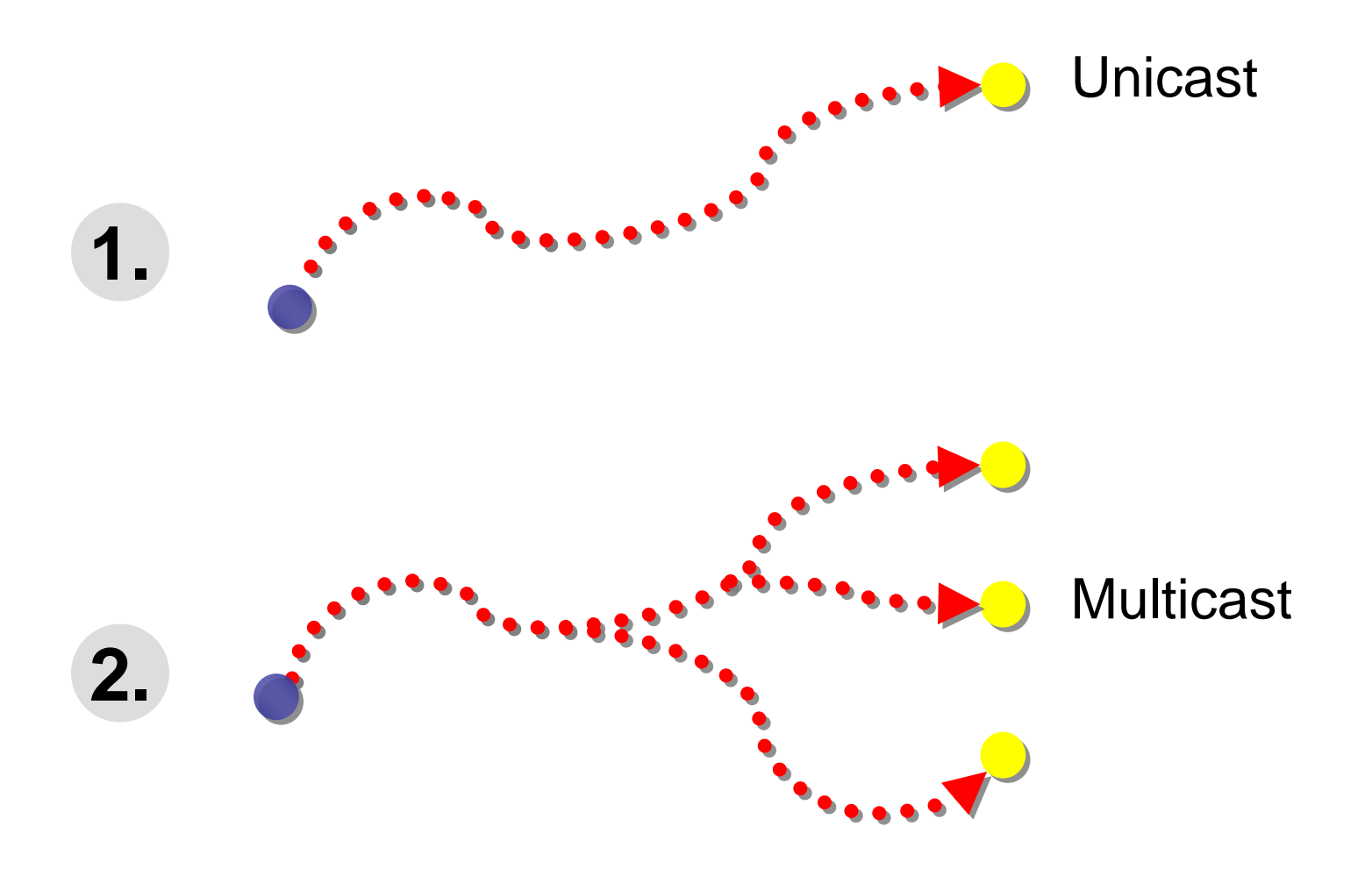

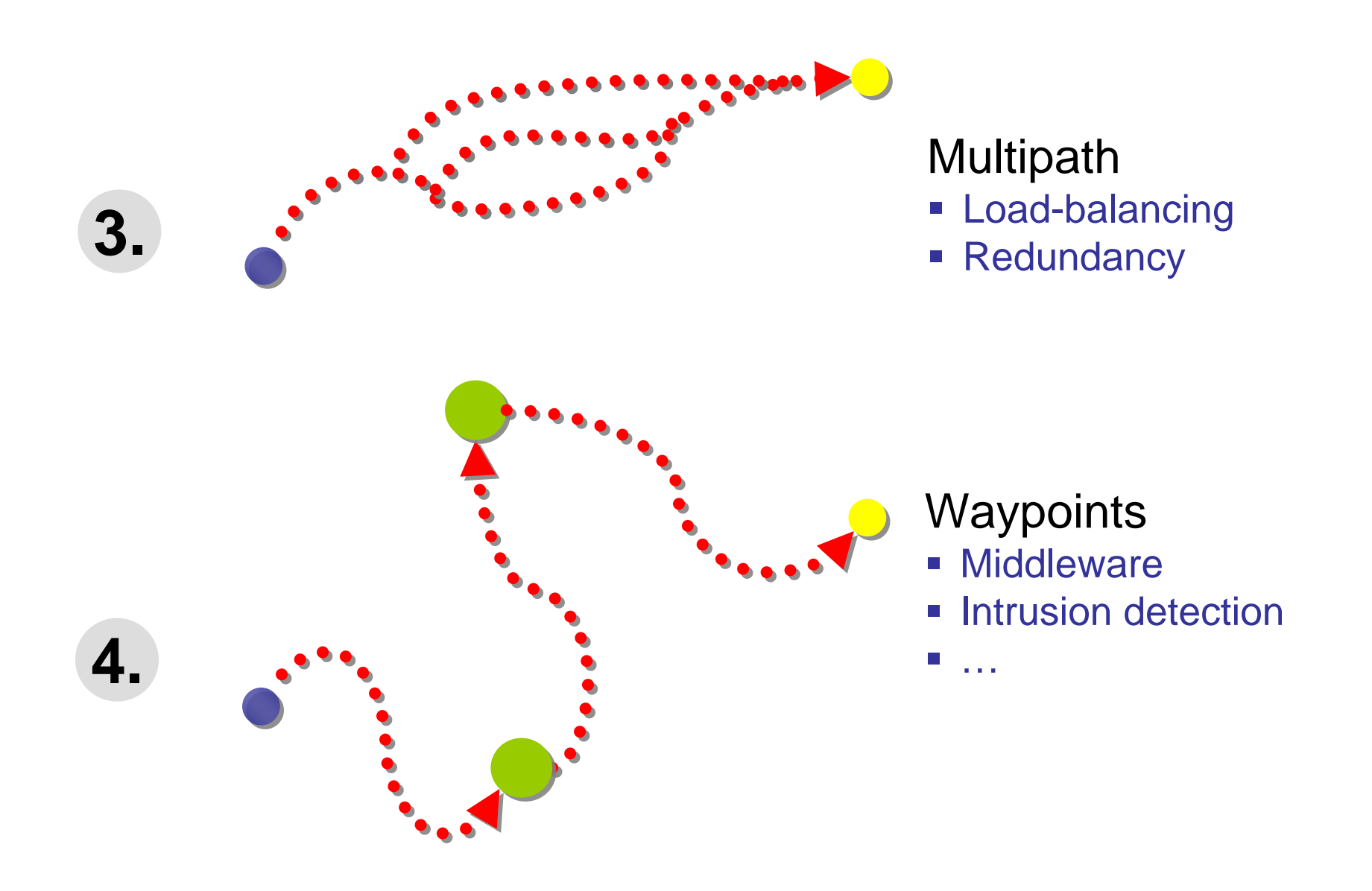

### Substrate: "Flowspace"

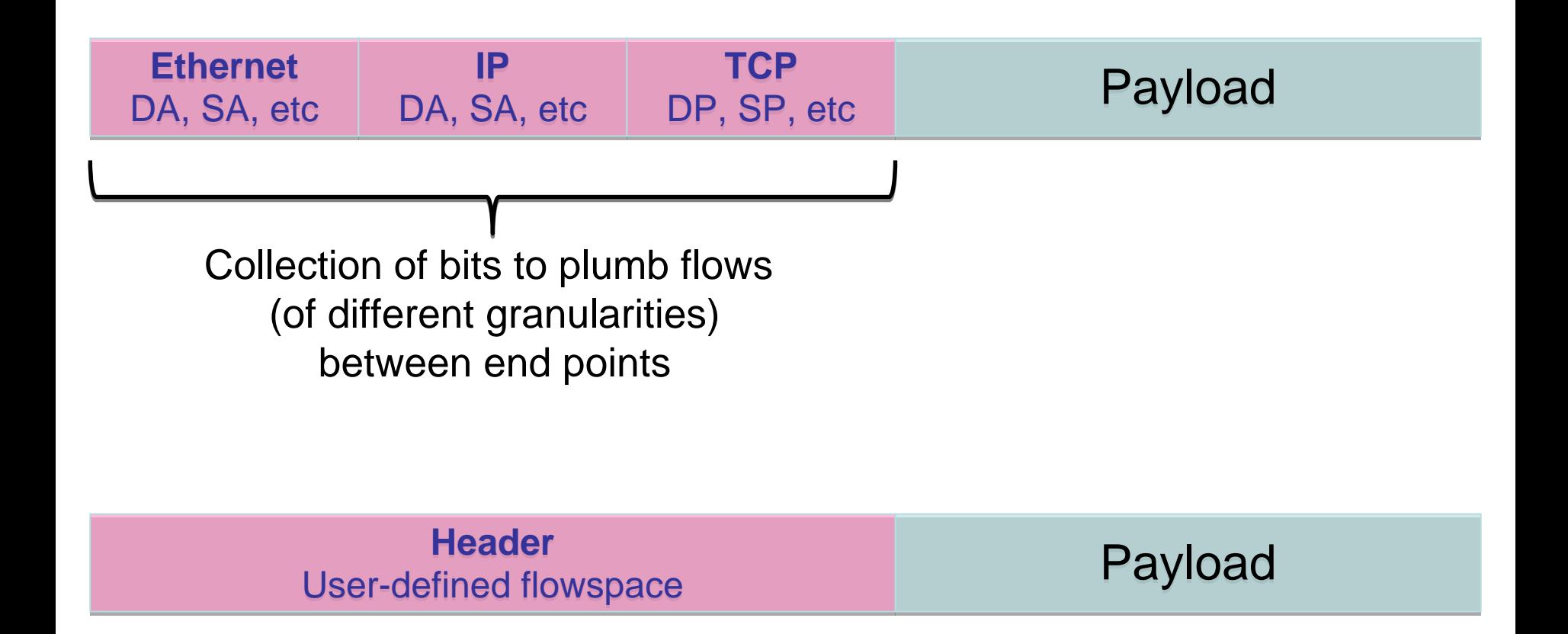

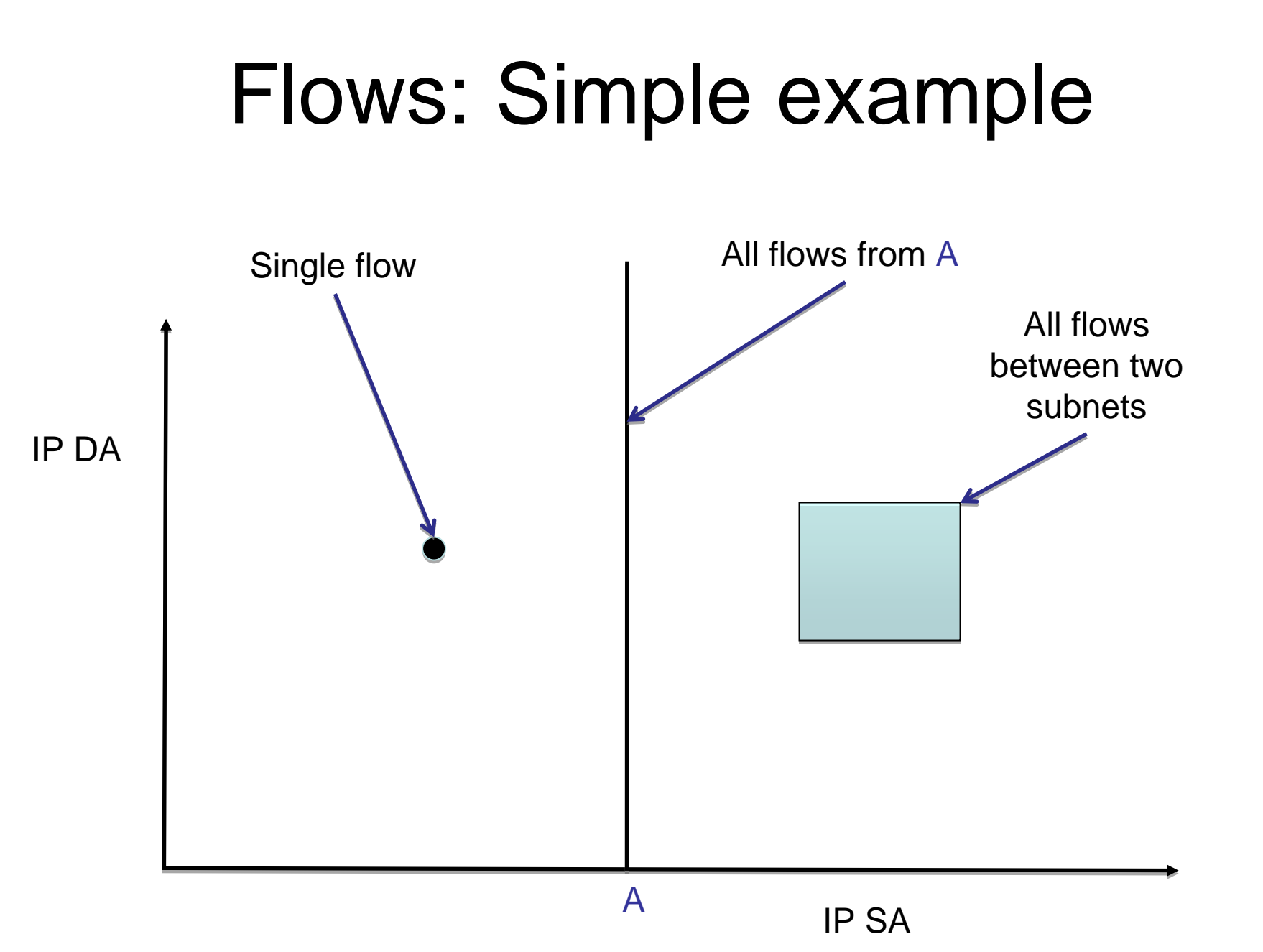

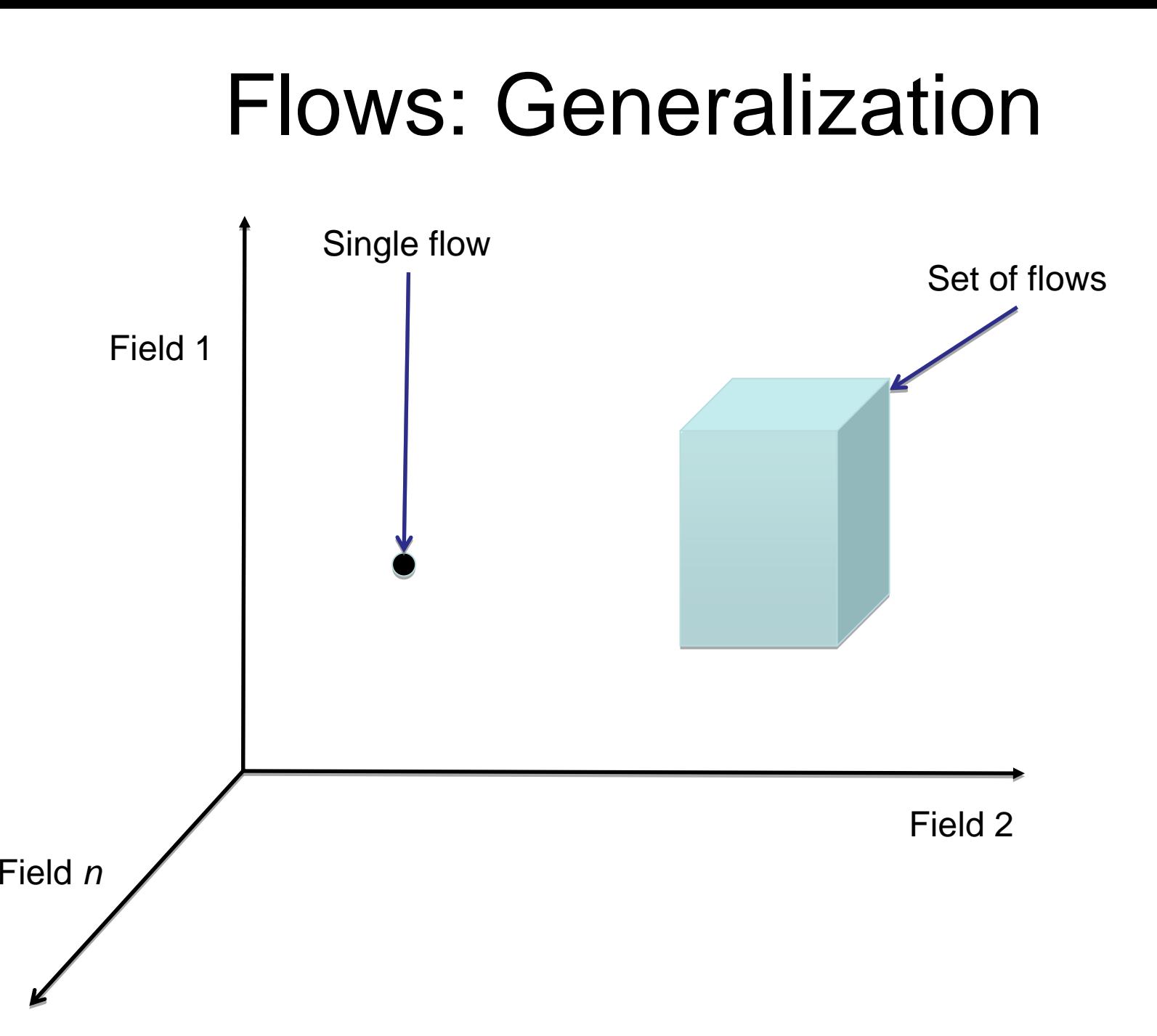

## Properties of Flowspace

#### Backwards compatible

► Current layers are a special case Easily implemented in hardware ►e.g. TCAM flow-table in each switch Strong isolation of flows **► Simple geometric construction** 

► Can prove which flows can/cannot communicate

### A substrate

#### Flow-based

Small number of actions for each flow

- **► Plumbing: Forward to port(s)**
- **► Control: Forward to controller**
- ▶ Routing between flow-spaces: Rewrite header
- ▶ Bandwidth isolation: Min/max rate
- External open API to flow-table

#### Part 1: Software-defined networking

- Trend towards defining the infrastructure in software
- Requires a simple hardware substrate

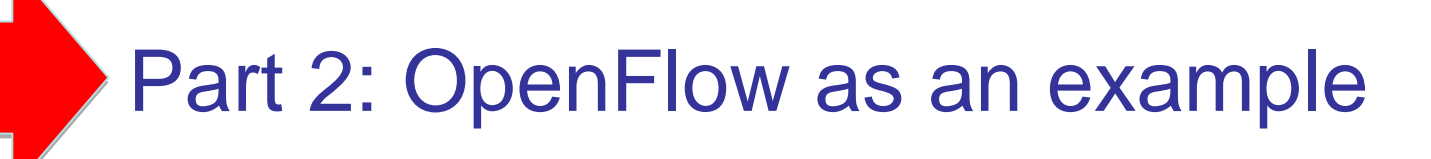

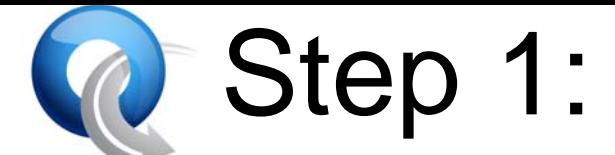

## Separate intelligence from datapath

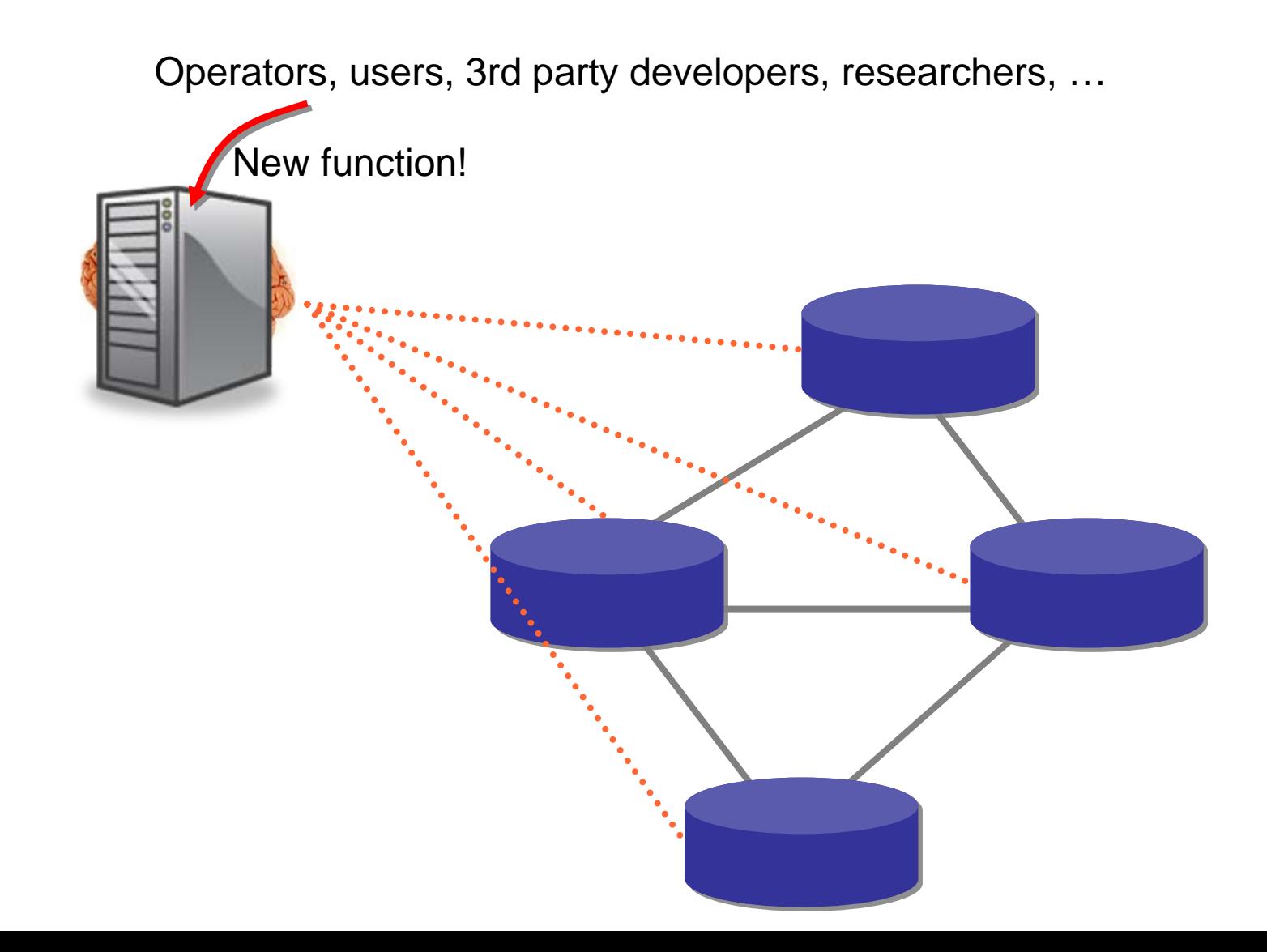

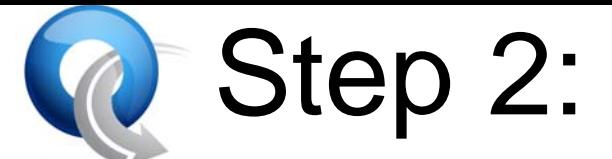

### Cache decisions in minimal datapath

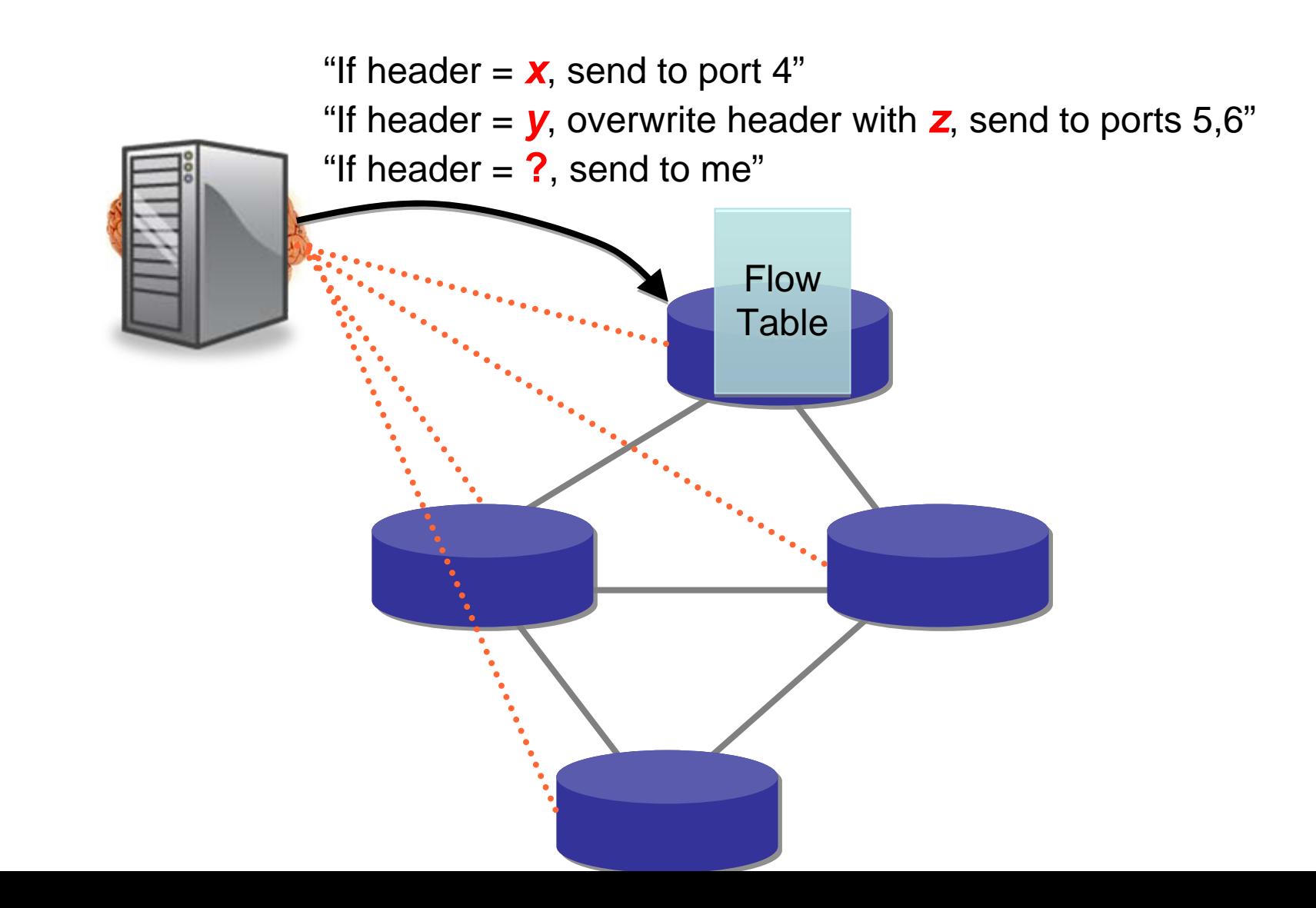

## Our Approach

- 1. Define the substrate
	- $\checkmark$  Define the OpenFlow feature
	- 9 **First version (now)**: OpenFlow-enabled switches Make it easy to add to commercial switches, routers, APs and basestations
	- 9 **Second version (~2yrs)**: OpenFlow-optimized switches in general "flowspace"
- 2.Deploy on college campuses
- 3. Deploy in national backbone networks
- 4. Enable researchers to freely innovate on top

### OpenFlow Basics

## **Ethernet Switch**

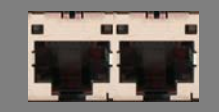

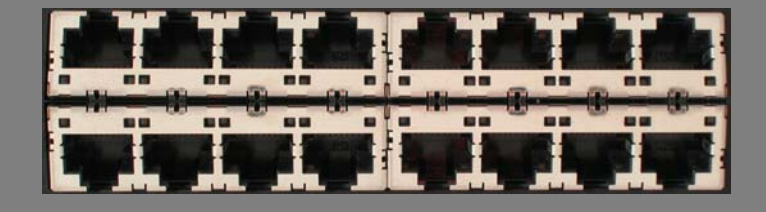

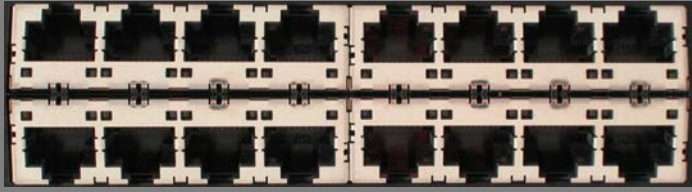

# Control Path (Software)

## Data Path (Hardware)

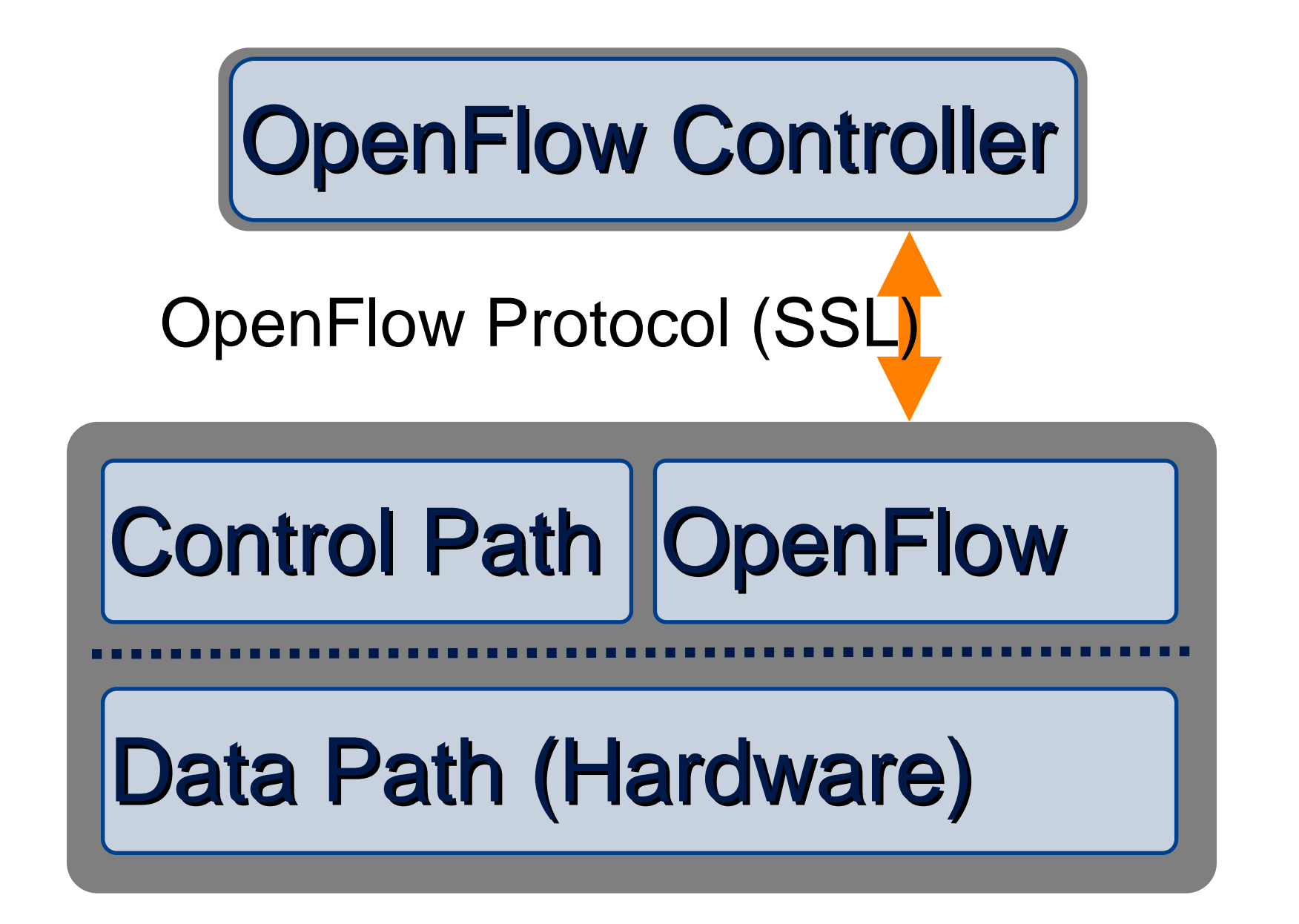

## OpenFlow Basics (1)

Exploit the flow table in switches, routers, and chipsets

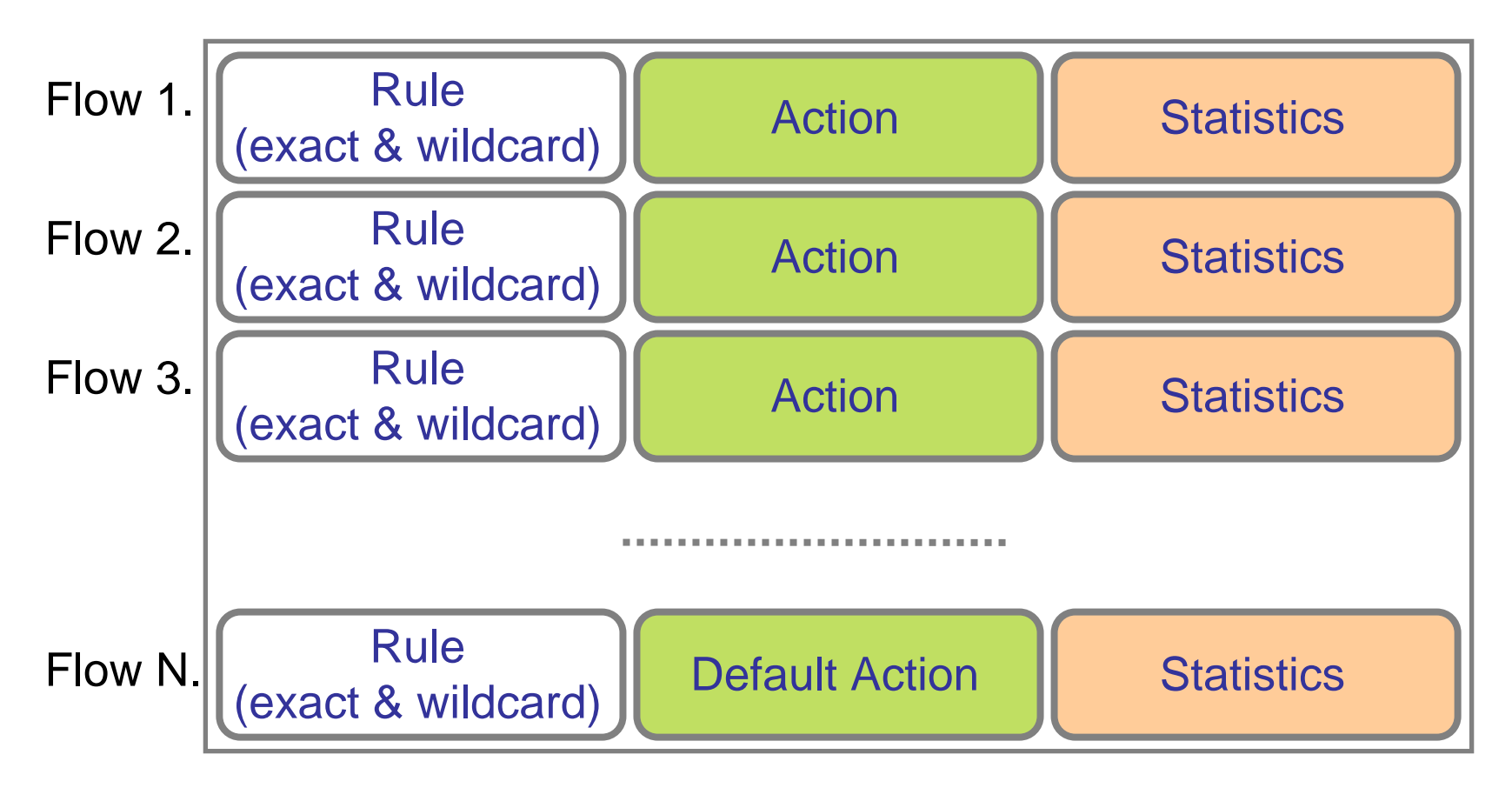

#### Flow Table Entry OpenFlow Protocol

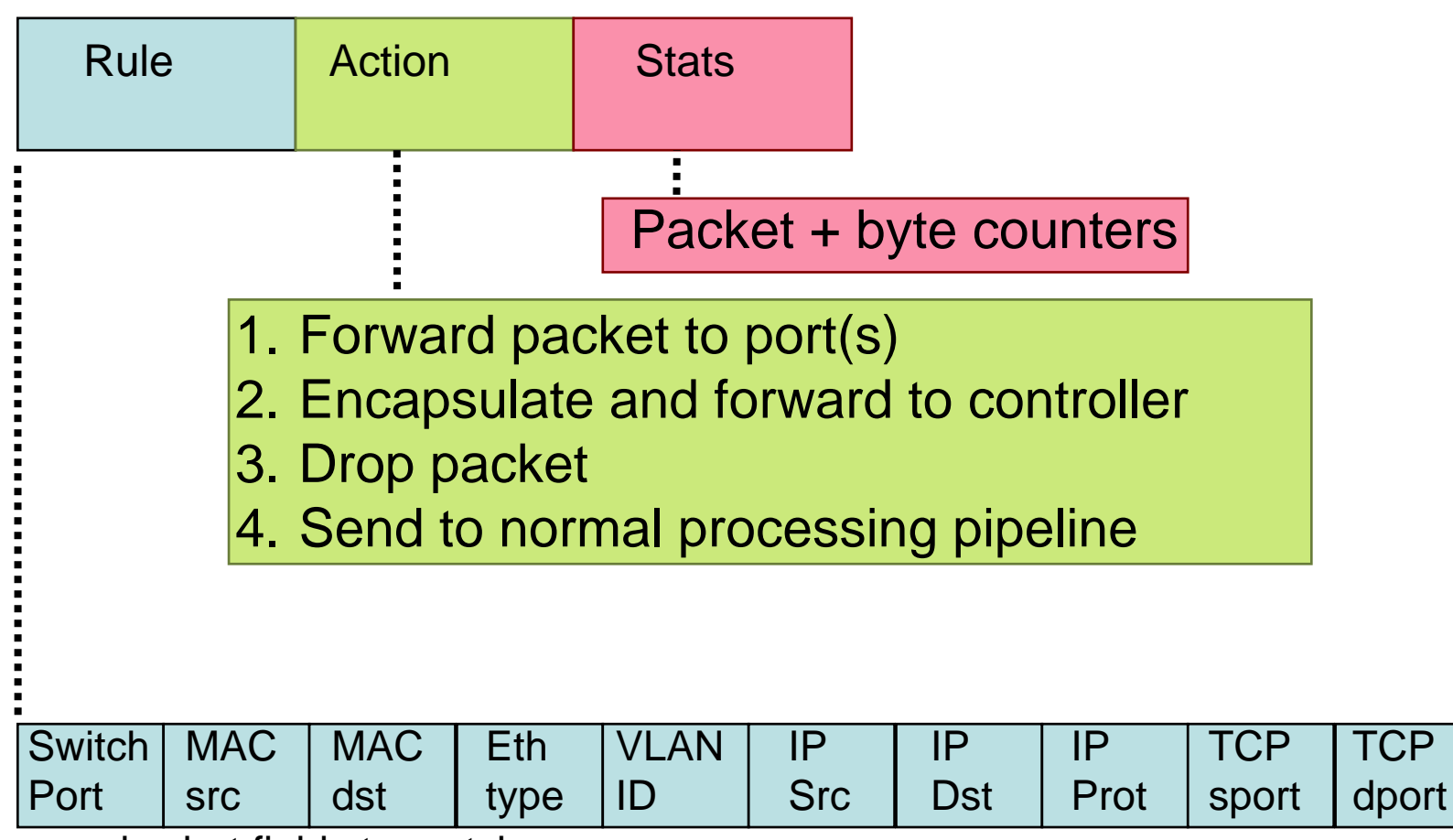

+ mask what fields to match

#### Examples

#### **Switching**

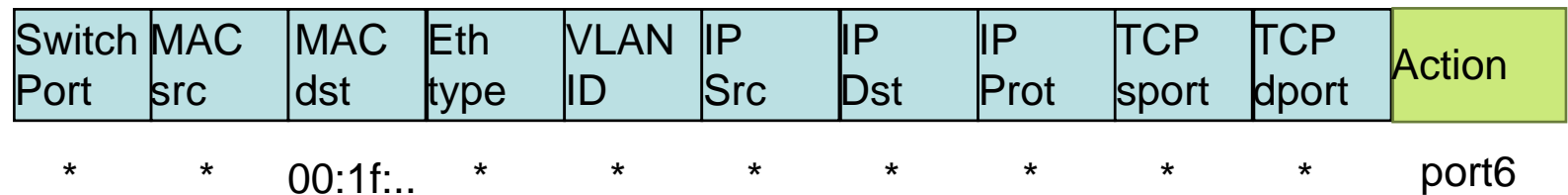

#### Flow Switching

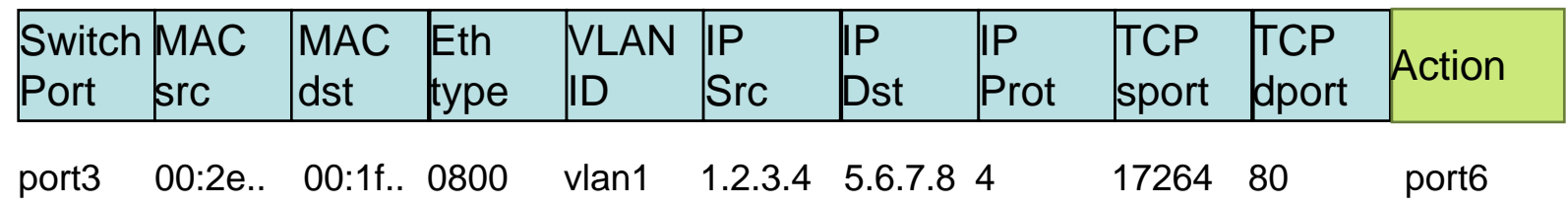

#### Firewall

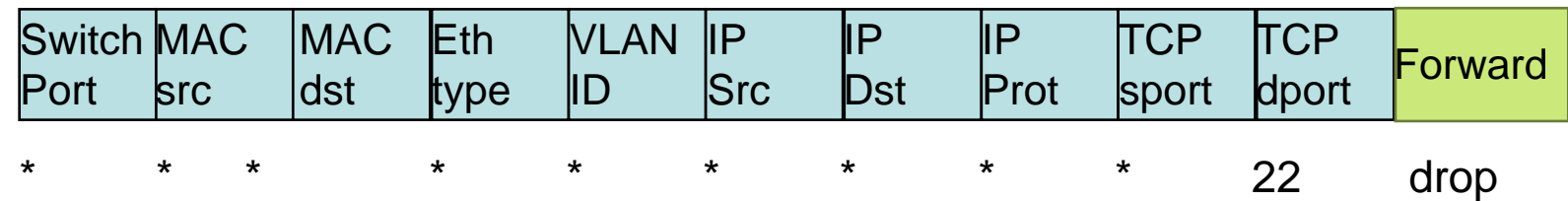

#### Examples

Routing

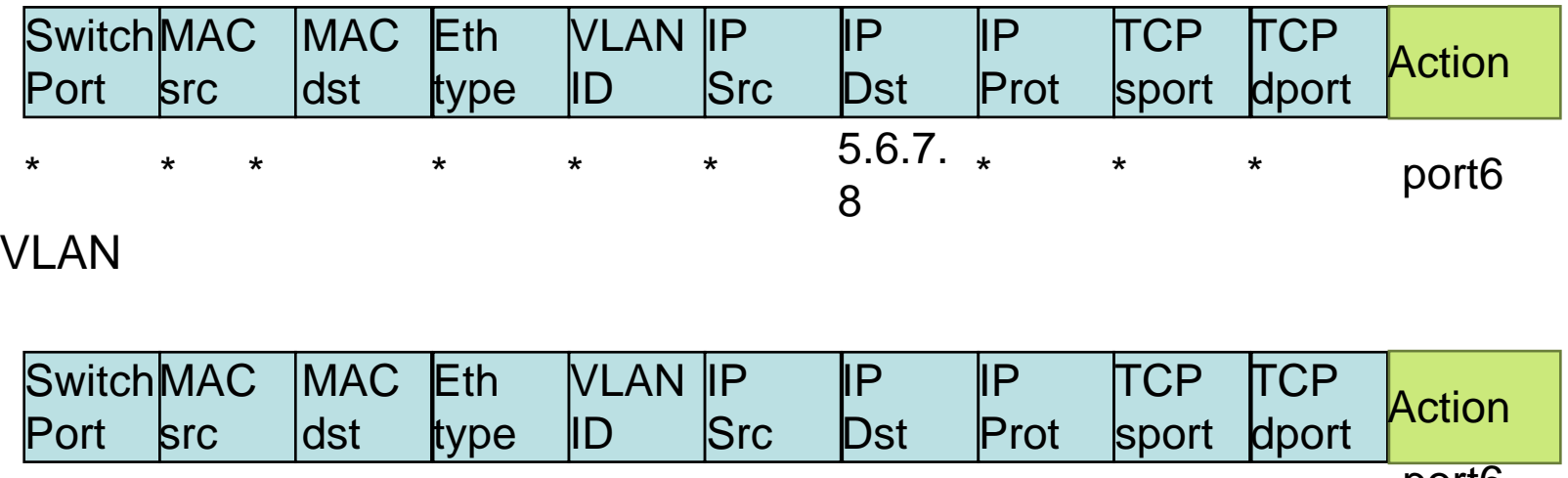

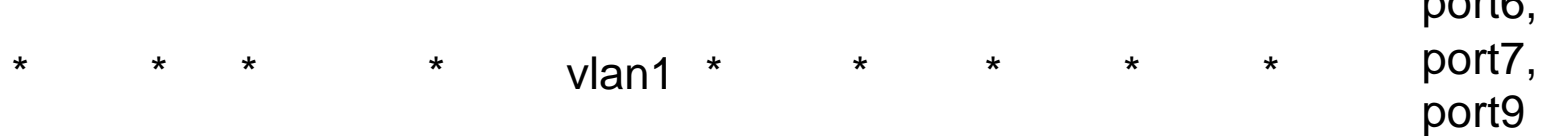

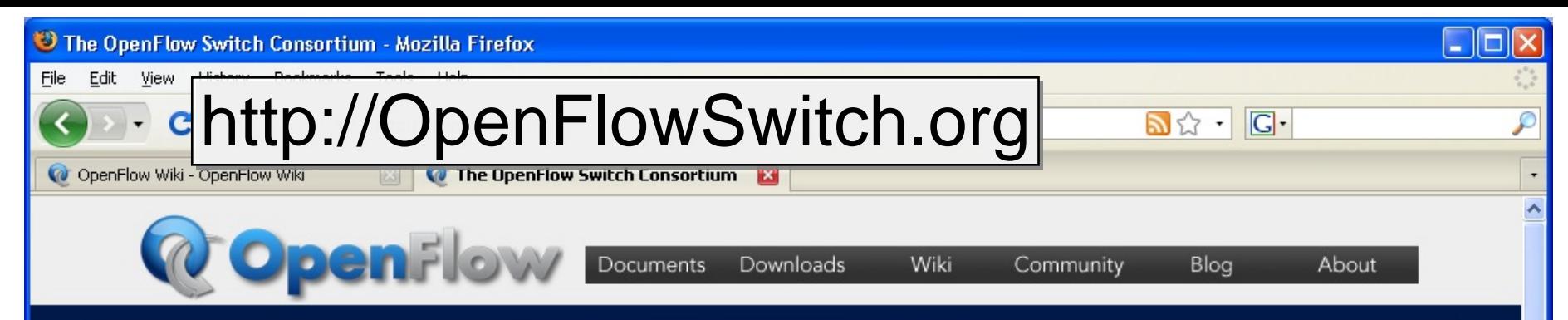

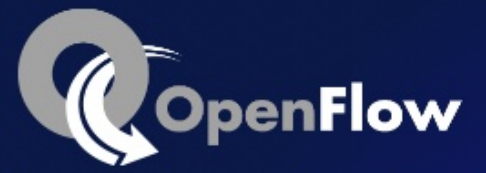

#### Enable Innovation in your Network.

OpenFlow is an open standard that allows you to run experimental protocols in production networks. It is in the process of being implemented by major switch vendors and used today by universities to deploy innovative networking technology in their campus networks.

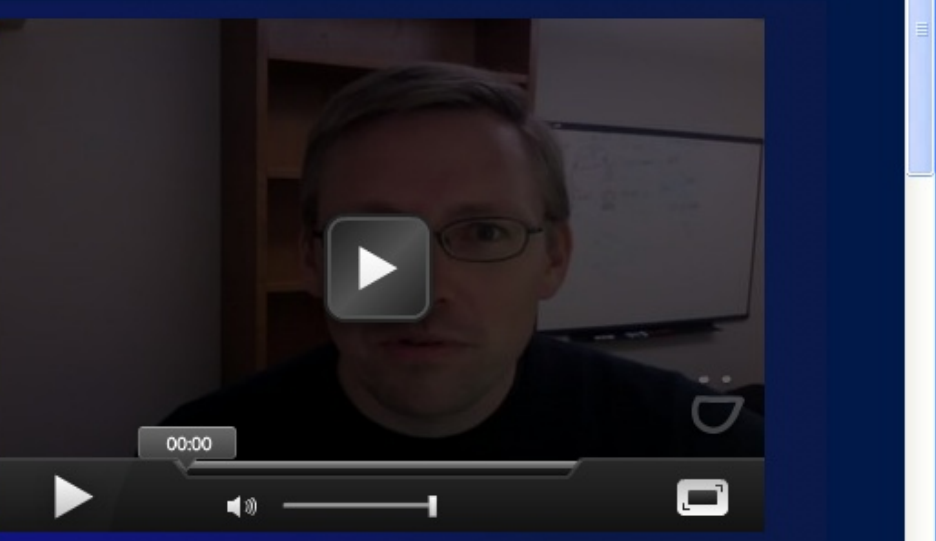

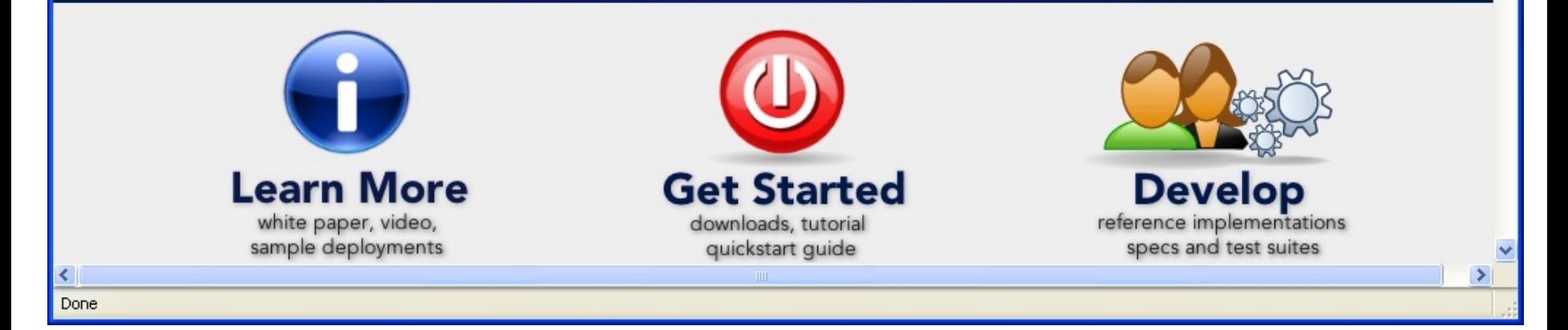

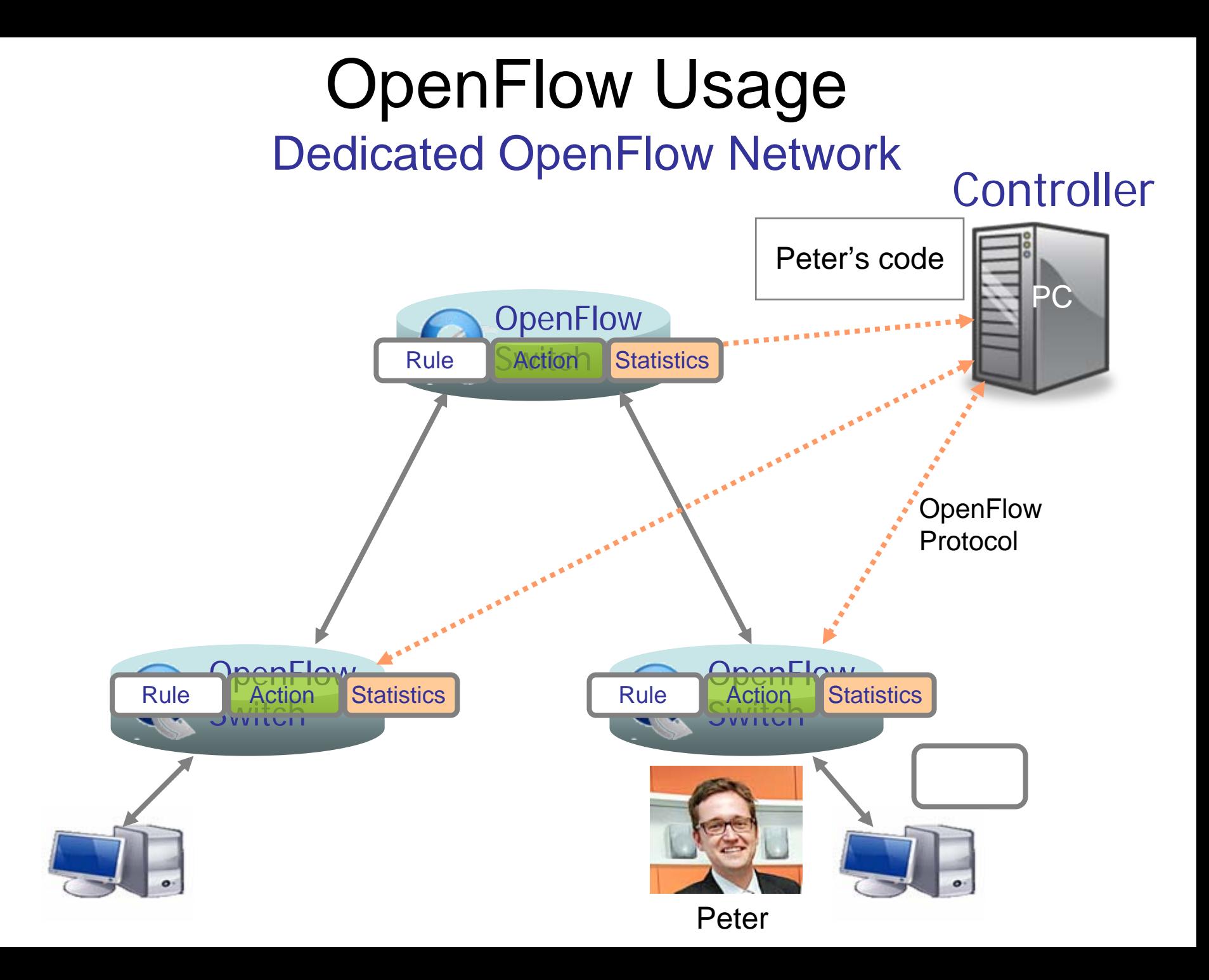

## Usage examples

#### Peter's code:

- ► Static "VLANs"
- His own new routing protocol: unicast, multicast, multipath, loadbalancing
- ► Network access control
- **Home network manager**
- **Mobility manager**
- **Energy manager**
- **Packet processor (in controller)**
- **I**PvPeter
- ► Network measurement and visualization
- …

#### Virtualizing OpenFlow

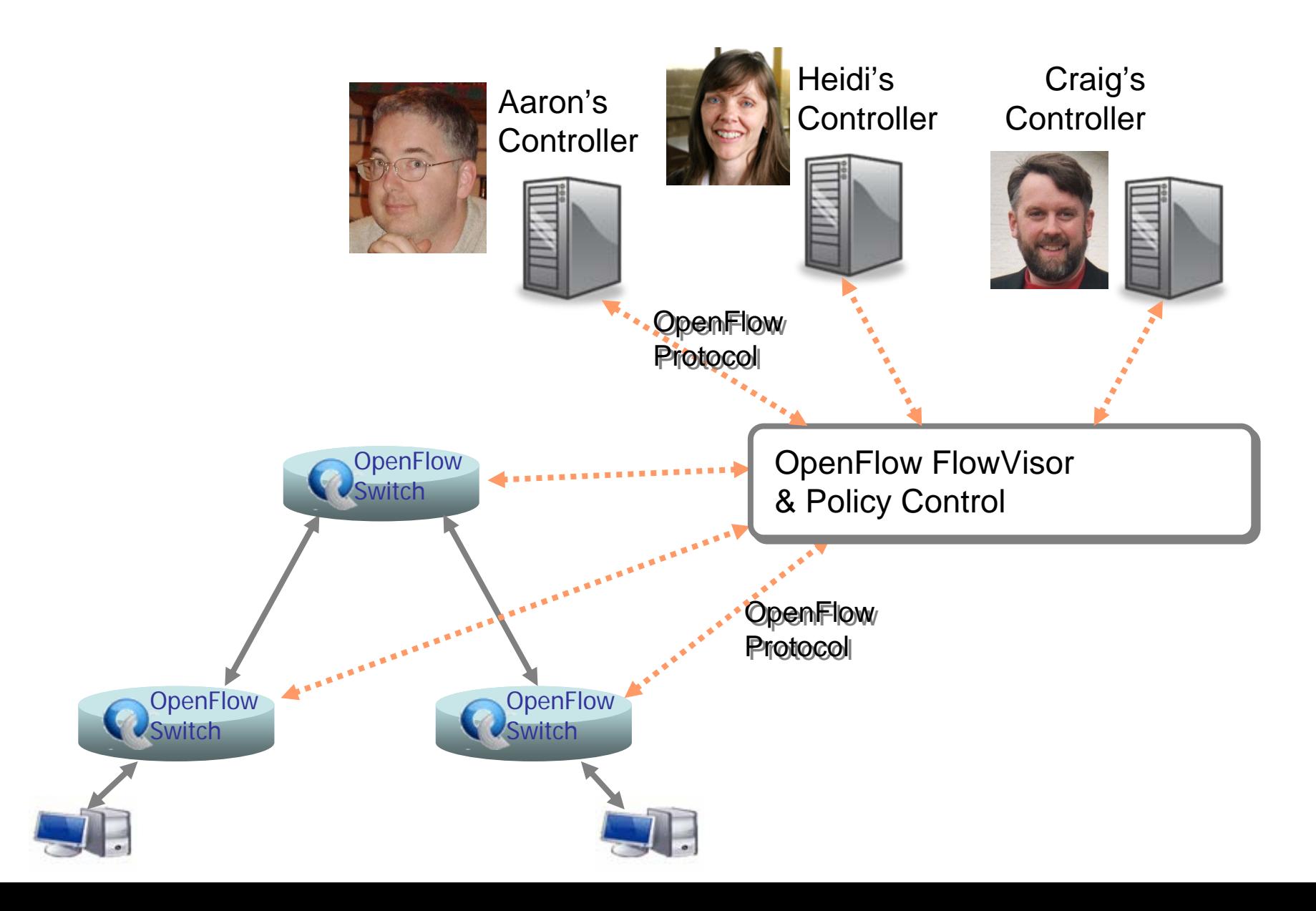

#### Virtualizing OpenFlow

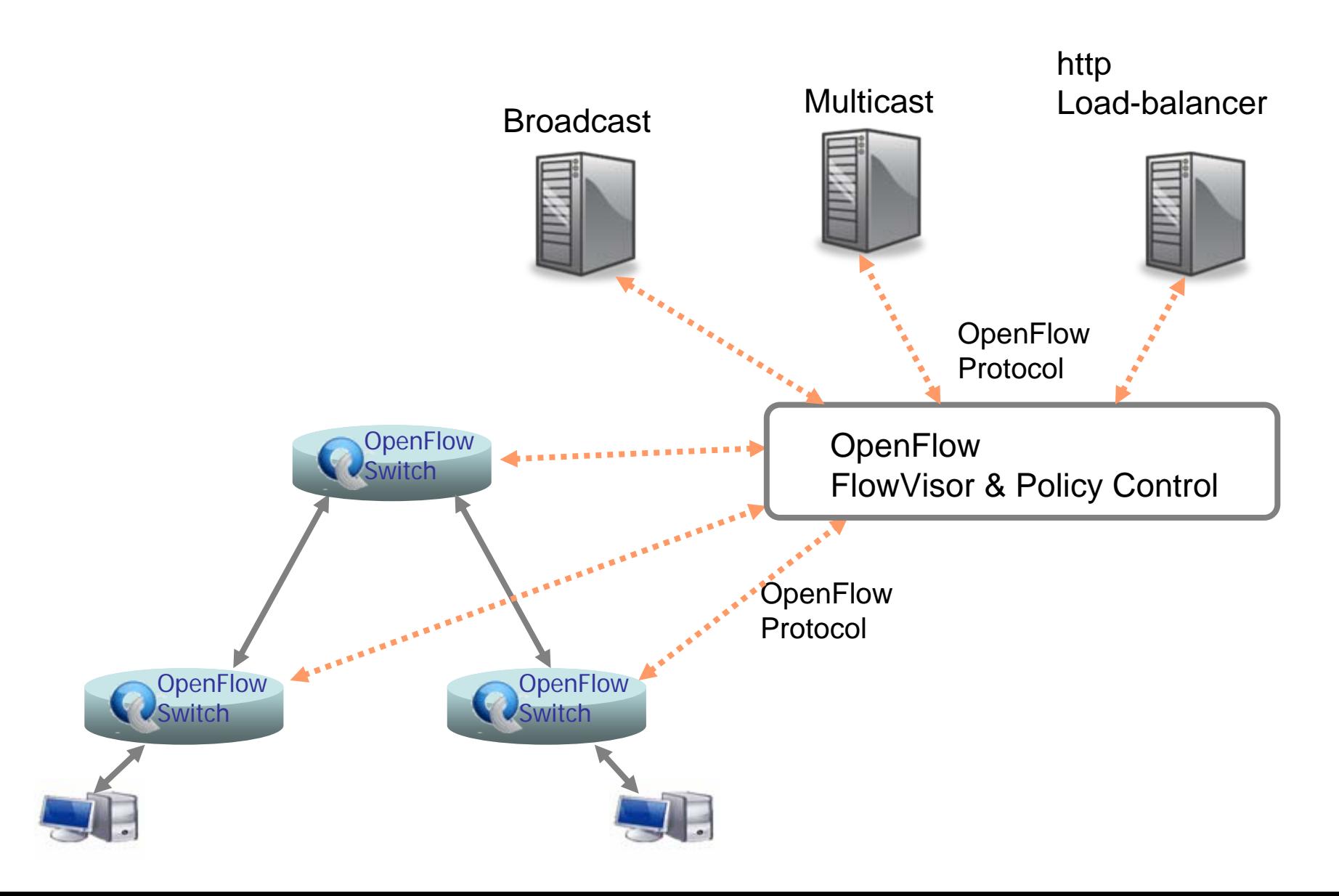

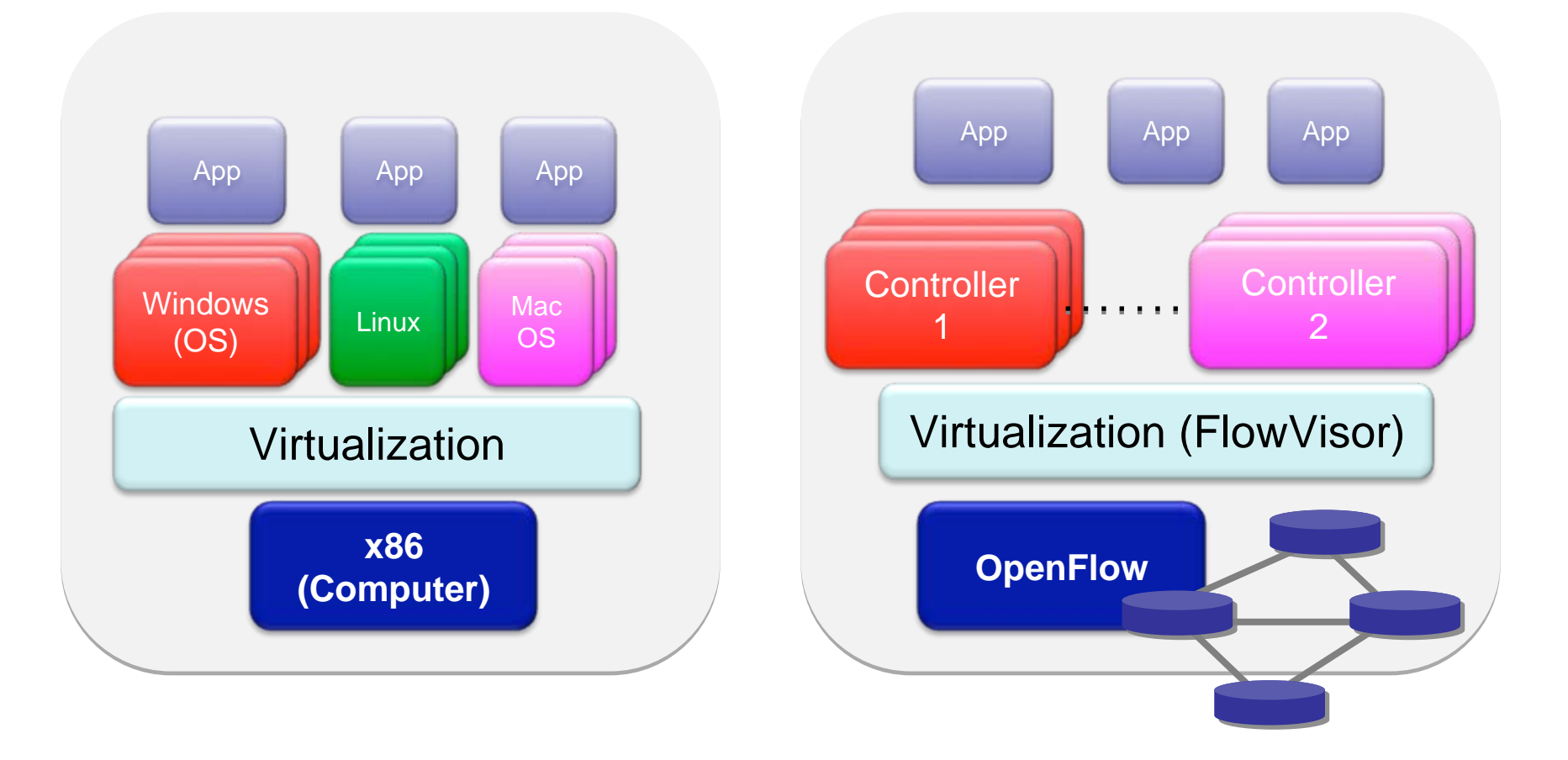

Simple, common, stable, hardware substrate below

- + Programmability
- + Strong isolation model
- + Competition above
- $\rightarrow$  Faster innovation

#### OpenFlow Status

## OpenFlow Hardware

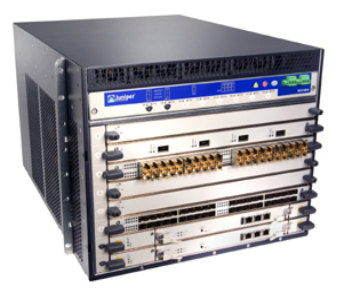

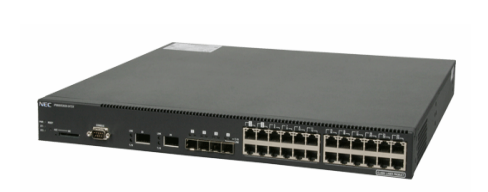

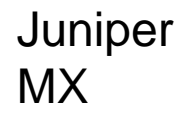

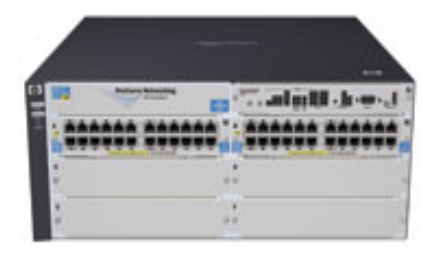

HP Procurve 5400

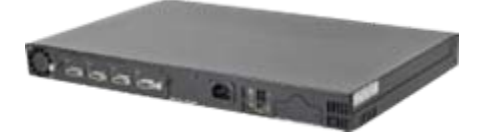

Quanta LB4

NEC IP8800

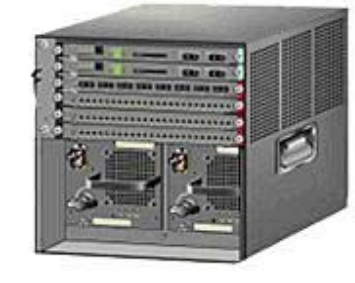

Cisco Catalyst 6k

Morecoming soon...

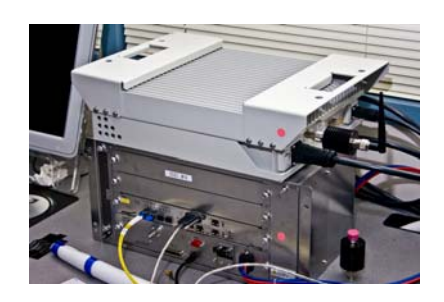

WiMax (NEC)

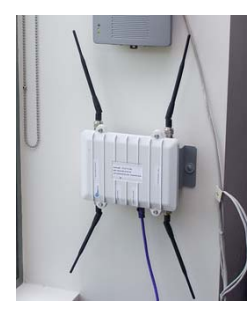

PC Engines

## Stanford Deployment

Gates Building,

~30 Wireless APs

3A Wing onlyTwo

(HP ProCurve 5400)

•

•

- 
- • Gates Building, All Floors
	- • 23 Switches(HP ProCurve 5400)
- •Wireless TBD
- •Hundreds of users

#### **Phase 1 (ongoing) Phase 2 (1H2009) Phase 3 (2H2009)**

- • Packard and CIS **Buildings**
- $\bullet$  Switch Count TBD(HP ProCurve 5400)
- •Wireless TBD
- •> 1000 users

• $\bullet$  ~25 users

switches

## Two Larger OpenFlow Deployments

#### Campus Trials

- At seven leading campuses with researchers and CIO
- ▶ Potentially 20-30 campuses to follow

Open up campus networks for innovations

Build robust OpenFlow infrastructure

#### Nation‐wide OpenFlow substrate – connect campuses

- Internet2 backbone and six regional networks
- Clean slate inter‐domain system
- Unified control of packet and circuit networks

Potentially funded by NSF/GENI in partnership with campuses, vendors, Internet2/NLR and regionals

#### Thank You!

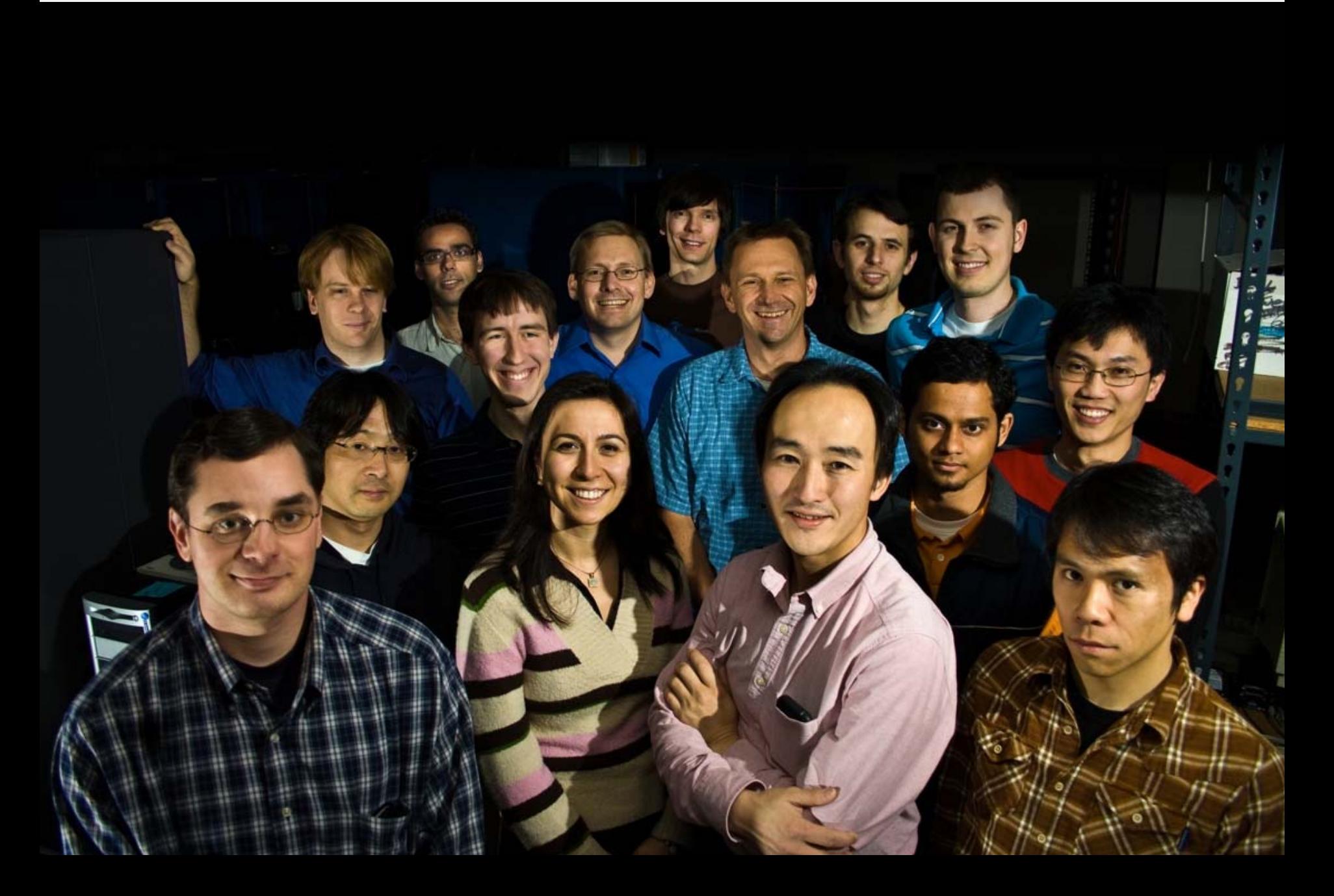